# Évaluation POO & Java

avril 2020 responsable : M.Munier

# Projet - Références Bibliographiques

Remarque : Étant donné la période de confinement pour lutter contre l'épidémie de Covid-19, l'évaluation du module M2207 se fera cette année uniquement au travers d'un mini projet. La description des classes vous est fournie ; vous n'avez qu'à coder ces classes en Java.

 $\star$   $\star$ 

## 1 Présentation du projet

Le thème de cet exercice est la conception d'une base de données bibliographique permettant de répertorier des publications de diérents types. Chaque publication sera décrite par un mot de référence (la clé) ainsi qu'un certain nombre de champs (noms des auteurs, titre du document,. . .) qui dépendent du type de la publication. La classication standard des publications prévoit un nombre de catégories important s'étendant du plus simple article jusqu'aux actes de conférences. Voici quelques-unes de ces catégories :

- article : un article d'un journal ou d'une revue Champs : author, title, journal, year, volume, number, pages, month, note
- book : un livre avec un éditeur explicite Champs : author, title, publisher, year, volume, series, address, edition, month, note
- inproceedings : un article dans les actes d'une conférence Champs : author, title, booktitle, publisher, year, editor, pages, volume, series, organization, address, month, note
- phdthesis : une thèse de doctorat Champs : author, title, school, year, type, address, month, note

An d'éviter tout mouvement de panique parmi ceux d'entre vous qui ne parlent pas anglais et/ou qui sont dépourvus de toute notion bibliographique, voici une description de l'utilisation que l'on peut faire de ces diérents champs :

- address : l'adresse de l'éditeur. Pour certaines grandes maisons d'édition, seule la ville est donnée
- author : le nom du ou des auteur(s)
- booktitle : le titre d'un livre, le nom de la partie citée
- edition : le numéro d'édition d'un livre
- editor : le ou les nom(s) du ou des rédacteur(s) ou éditeur(s)
- journal : le nom d'un journal
- month : le mois où l'ouvrage a été publié ou, pour un ouvrage non publié, celui où il a été achevé
- note : des informations supplémentaires pour aider le lecteur
- number : le numéro d'un journal, d'une revue ou d'un rapport technique
- organization : l'organisation ayant parrainé une conférence
- pages : un ou plusieurs numéros de pages ou intervalles de numéros (i.e. deux nombres séparés par un tiret court)
- publisher : le nom de la maison d'édition
- school : le nom de l'école où une thèse a été soutenue
- series : le nom d'une collection de livres
- title : le titre de l'ouvrage
- type : le type d'un rapport technique. Par exemple "Notes de recherche".
- volume : le numéro de volume d'un journal ou d'un livre en plusieurs parties
- year : l'année de publication ou, pour un ouvrage non publié, l'année où il a été achevé

### 2 Travail à réaliser

On se propose de spécifier puis d'implémenter les classes qui vont nous permettre de gérer une liste de références bibliographiques de ce style.

- 1. En ce qui concerne les publications, nous aurons bien évidemment la classe Publication (la classe mère de toutes les catégories de publications) avec :
	- les attributs communs tels que reference, author, title et year
	- les méthodes d'accès correspondantes
	- une méthode afficher() permettant... d'afficher le détail de cette publication
- 2. Nous aurons ensuite les diérentes sous-classes de publications : Article, Book, InProceedings et PhDThesis.
	- ajouter les attributs nécessaires à chacune des sous-classes
	- ajouter les méthodes d'accès correspondantes
	- écrire les constructeurs adéquats (en faisant appel aux constructeurs de la classe mère)
	- redéfinir la méthode afficher()
- 3. Nous définirons ensuite la classe Bibliography qui contiendra une liste de références bibliographiques (i.e. un tableau de références vers des instances de Publication) et fournira un certain nombre de méthodes pour :
	- ajouter une référence bibliographique
	- afficher la liste de toutes les références bibliographiques
	- rechercher des références bibliographiques à partir d'un mot-clé, du nom d'un des auteurs, etc. . .
	- calculer le nombre de publications pour une année donnée

Un exemple de ce que pourrait donner l'exécution d'un programme de test élémentaire (que vous devrez écrire. . .) vous est donné, à titre indicatif, en annexe.

- 4. Écrire un programme principal permettant de gérer une bibliographie :
	- gestion d'un petit menu
	- saisie des informations au clavier
	- appel des méthodes sur les objets créés
	- affichage des résultats

#### 3 Restitution de vos travaux

- Vous développerez toutes les classes de ce projet dans un seul et unique répertoire dont le nom est votre nom de famille en minuscules. Pour la restitution de votre travail, vous créerez une archive (tar ou zip) de ce répertoire, le nom de cette archive étant lui aussi votre nom de famille en minuscules. Vous enverrez ensuite cette archive par mail à l'adresse [manuel.munier@gmail.com.](mailto:manuel.munier@gmail.com)
- Il s'agit d'un travail individuel. Vous pouvez bien évidemment vous entraider, vous documenter sur Internet, etc. Mais en aucun cas je n'accepterai d'avoir le même projet en x exemplaires !
- La date limite pour rendre votre projet est fixée au mardi 14 avril 2020 à 12h.

 $\star$   $\star$   $\star$ 

#### Informations complémentaires :

- Afin de vous aider dans votre tâche, vous trouverez la documentation en ligne du Java SE 10 à l'URL suivante : [https://docs.oracle.com/javase/10/docs/api/index.html?overview-summary.html.](https://docs.oracle.com/javase/10/docs/api/index.html?overview-summary.html)
- Pour mémoire, String est une classe. Pour comparer deux chaînes de caractères vous devrez donc utiliser la méthode equals et non pas faire une comparaison des références. Par exemple, si vous avez deux chaînes chA et chB, la comparaison se fait via l'instruction chA.equals(chB) qui retourne true ou false.
- De la même façon, pour savoir si une chaîne de caractères chB est contenue dans une chaîne chA, nous utiliserons l'instruction chA.indexOf(chB) qui retourne un entier indiquant la position (1er caractère) de chB à l'intérieur de chA. Si la chaîne chB n'est pas trouvée dans chA, alors la méthode indexOf renvoie la valeur -1.

Bibliography testing program

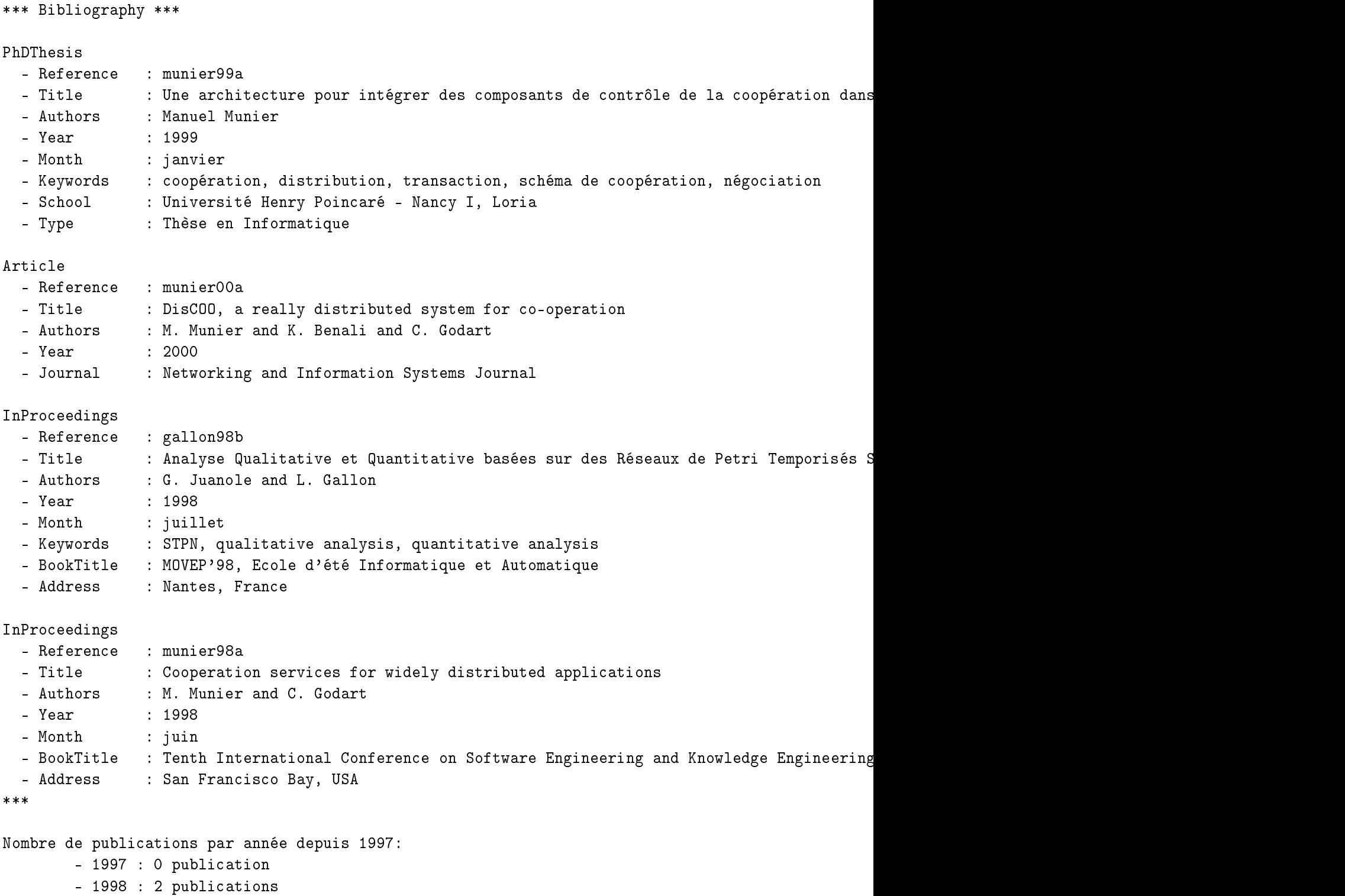

- 1999 : 1 publication
- 2000 : 1 publication

Références des publications de "munier": munier99a, munier00a, munier98a Références des publications de "gallon": gallon98b